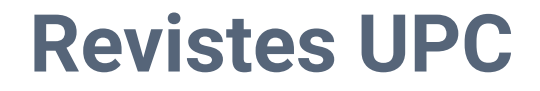

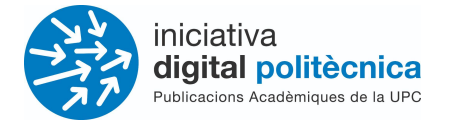

# **Revistes UPC - OJS 3.3**

### Guia d'ajut del revisor/a

# [revistes.upc.edu](http://revistes.upc.edu)

**Servei de Biblioteques, Publicacions i Arxius / Iniciativa Digital Politècnica SBPA/IDP**

> Universitat Politècnica de Catalunya Barcelona, Octubre 2021

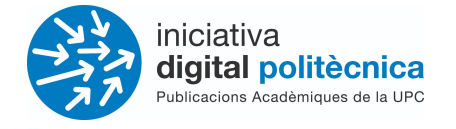

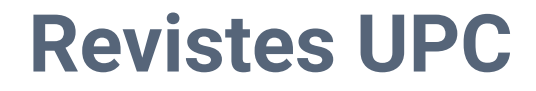

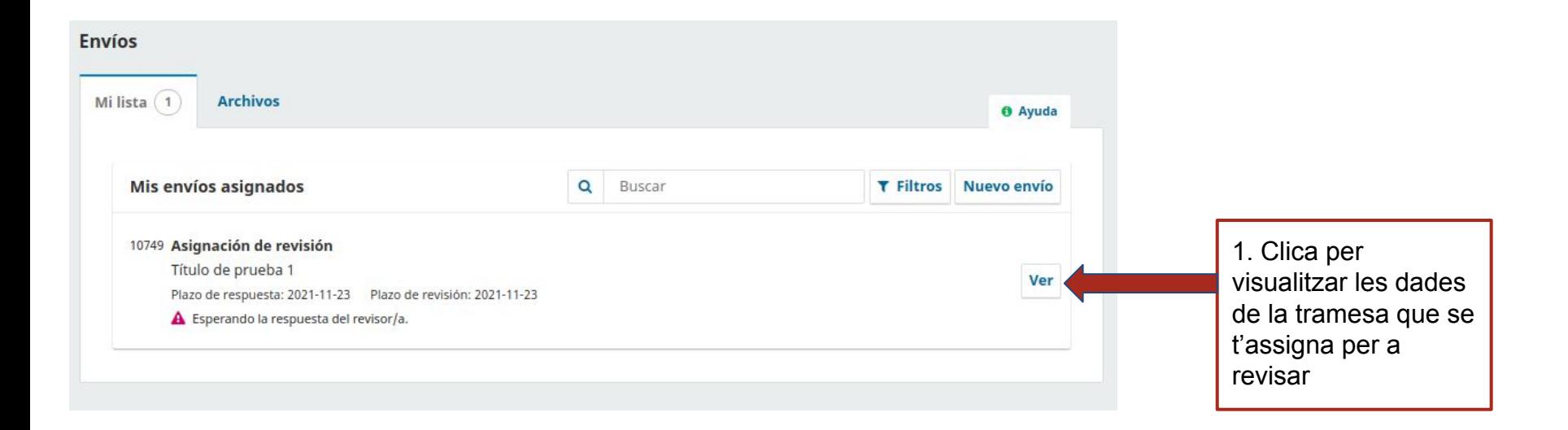

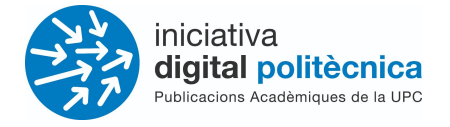

# **Revistes UPC**

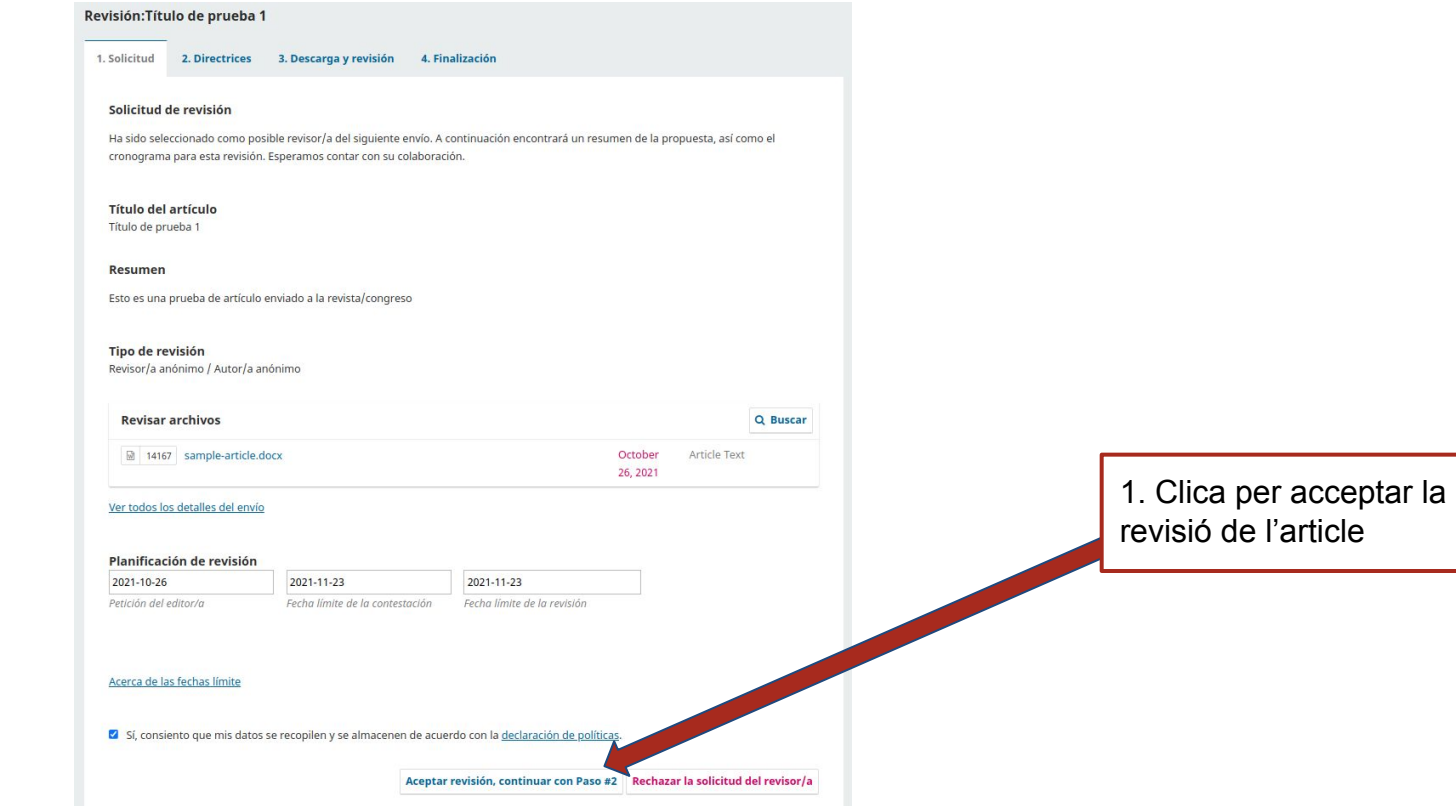

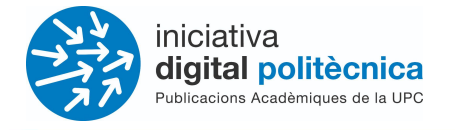

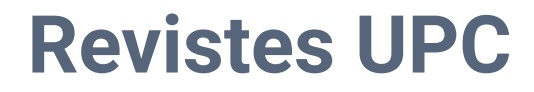

#### **Acceptació revisió**

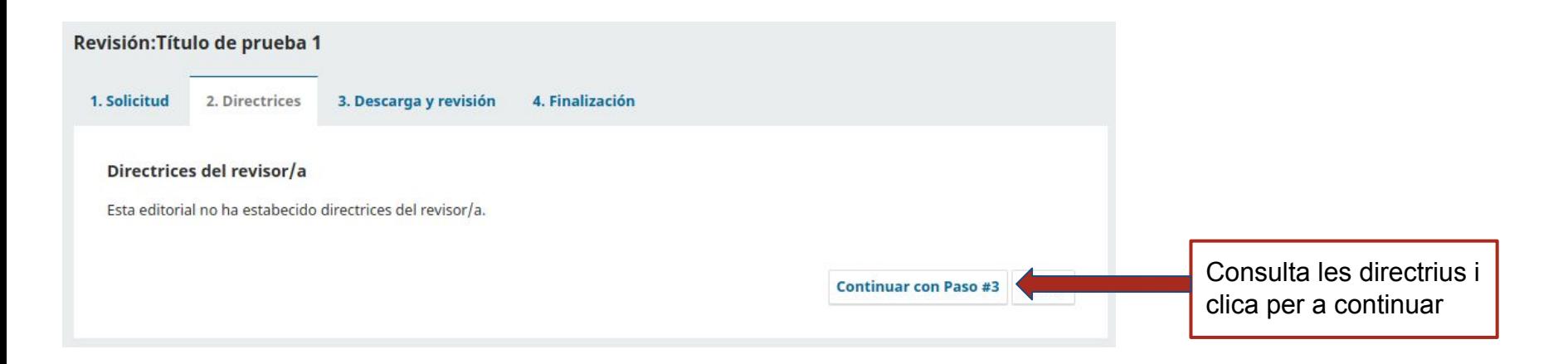

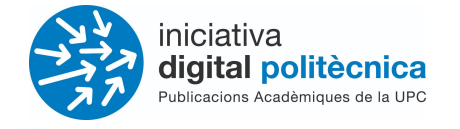

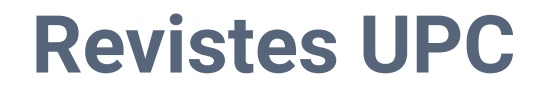

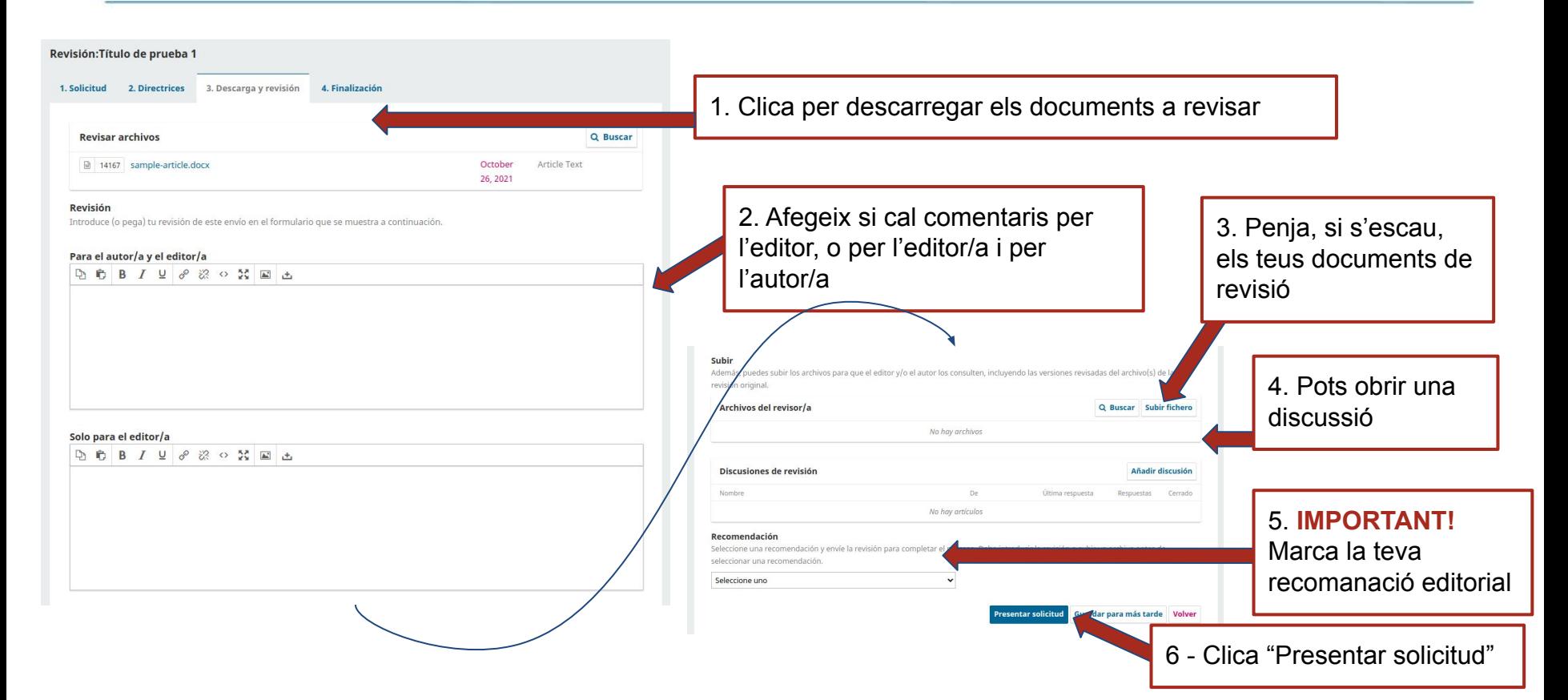

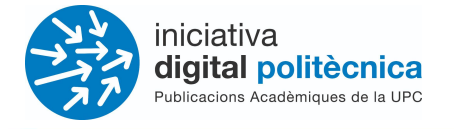

# **Revistes UPC**

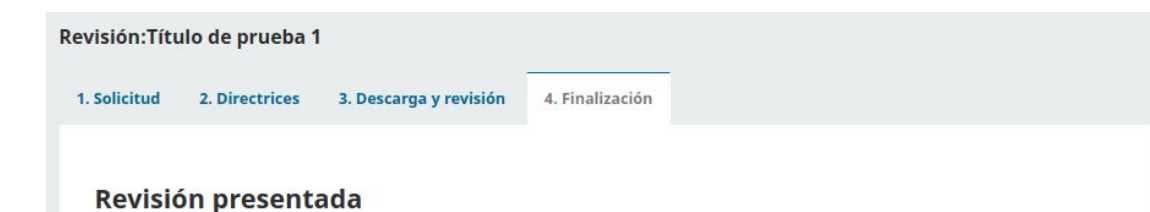

Gracias por completar la revisión de este envío. La revisión se envió con éxito. Le agradecemos que haya contribuido a que el trabajo que publicamos sea de calidad. El editor/a se pondrá en contacto con usted si necesita más información.

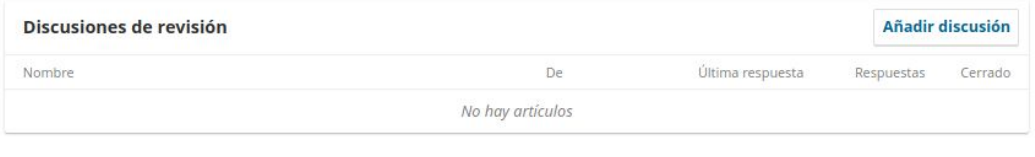

#### **OK**

Pantalla de confirmació de revisió presentada

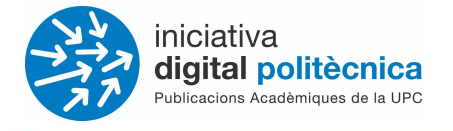

# **Revistes UPC**

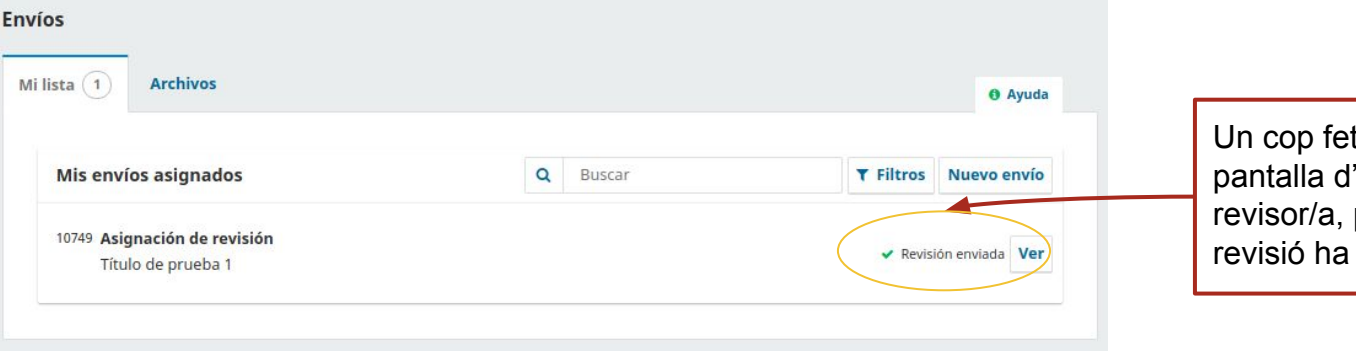

ta la revisió, a la 'enviaments del podràs veure que la estat completada